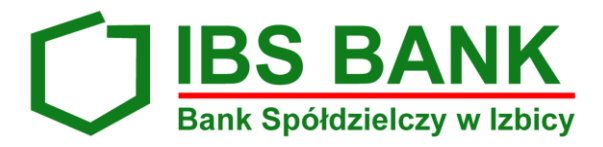

## **Sposób wypełnienia papierowego formularza przelewu pod realizację płatności podzielonej (Split payment)**

Zgodnie z zapisami Art. 62b. ust. 1 pkt 1) Ustawy z dnia 29 sierpnia 1997r. – Prawo bankowe *"Rachunek VAT może być uznany wyłącznie środkami pieniężnymi pochodzącymi z tytułu: 1) zapłaty kwoty odpowiadającej kwocie podatku od towarów i usług, przy użyciu komunikatu przelewu, o którym mowa w art. 108a ust. 3 ustawy z dnia 11 marca 2004 r. o podatku od towarów i usług ( Dz. U. z 2017 r. poz. 1221 i 2491 oraz z 2018 r. poz. 62), zwanego dalej "komunikatem przelewu"…".*

W celu prawidłowej realizacji zlecenia papierowego polecenia przelewu z tytułu zapłaty za fakturę w ramach mechanizmu podzielonej płatności (zgodnie z Ustawą z dnia 15 grudnia 2017 r. o zmianie ustawy o podatku od towarów i usług oraz niektórych innych ustaw), należy przygotować dokument z wykorzystaniem sekcji (pól: **/VAT/** …**, /IDC/** …,**/INV/** …, **/TXT/** …) określonych zgodnie z Rekomendacją Związku Banków Polskich dotyczącą sposobu wypełnienia papierowego formularza przelewu pod realizację płatności podzielonej.

## Schemat:

**/VAT/** kwota podatku VAT – pole obowiązkowe; **/IDC/** numer za pomocą którego dostawca towaru lub usługodawca jest zidentyfikowany na potrzeby podatku (np. NIP odbiorcy płatności, w naszym przykładzie NIP Telewizji Kablowej) – pole obowiązkowe; **/INV/** numer faktury VAT, w związku z którą dokonywana jest płatność – pole obowiązkowe; **/TXT/** dowolny tekst – pole nieobowiązkowe.

> Przykład: Odbiorca: **Telewizja Kablowa** NIP Odbiorcy (Telewizji Kablowej): **987-654-32-10** Kwota zapłaty: **123** PLN Kwota VAT: **23** PLN Numer faktury: **40/06/2018** Informacja dodatkowa: **faktura za czerwiec**

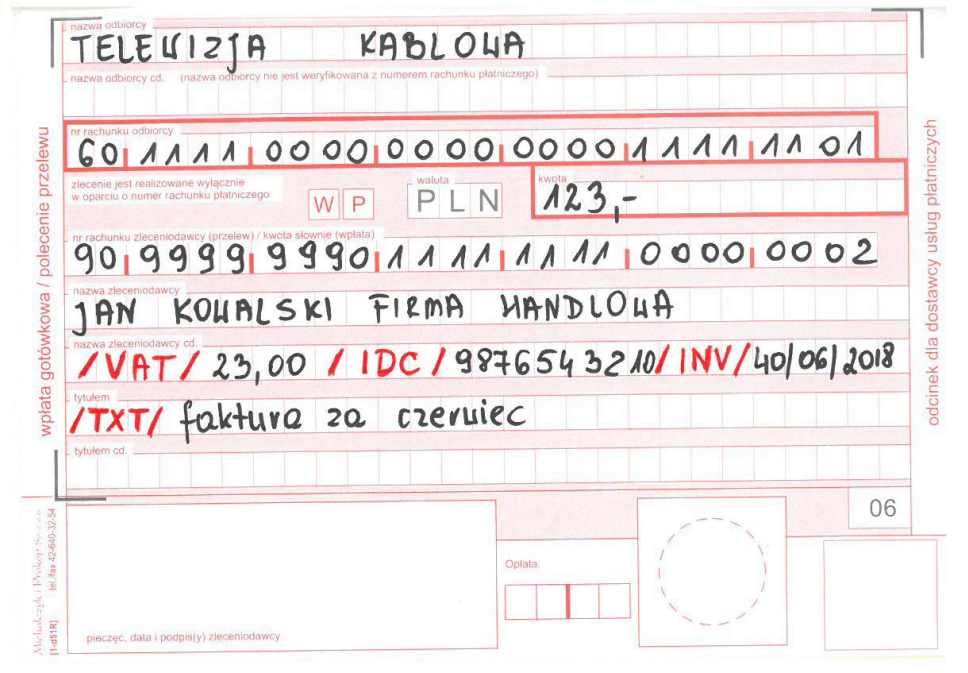